# **LOFAR Sky Models**

*2nd MSSS Meeting 21 August 2008*

**Michael Wise**

**(Contributions from R. Nijboer, N. Mohan, C. Law, B. Scheers, J. Swinbank, M. Bell)**

# **LOFAR Sky Models**

#### **Outline**

- **● Integration**
- **● Initialization**
- **● Implementation**

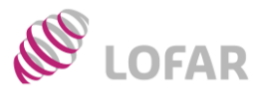

## Standard Imaging Pipeline

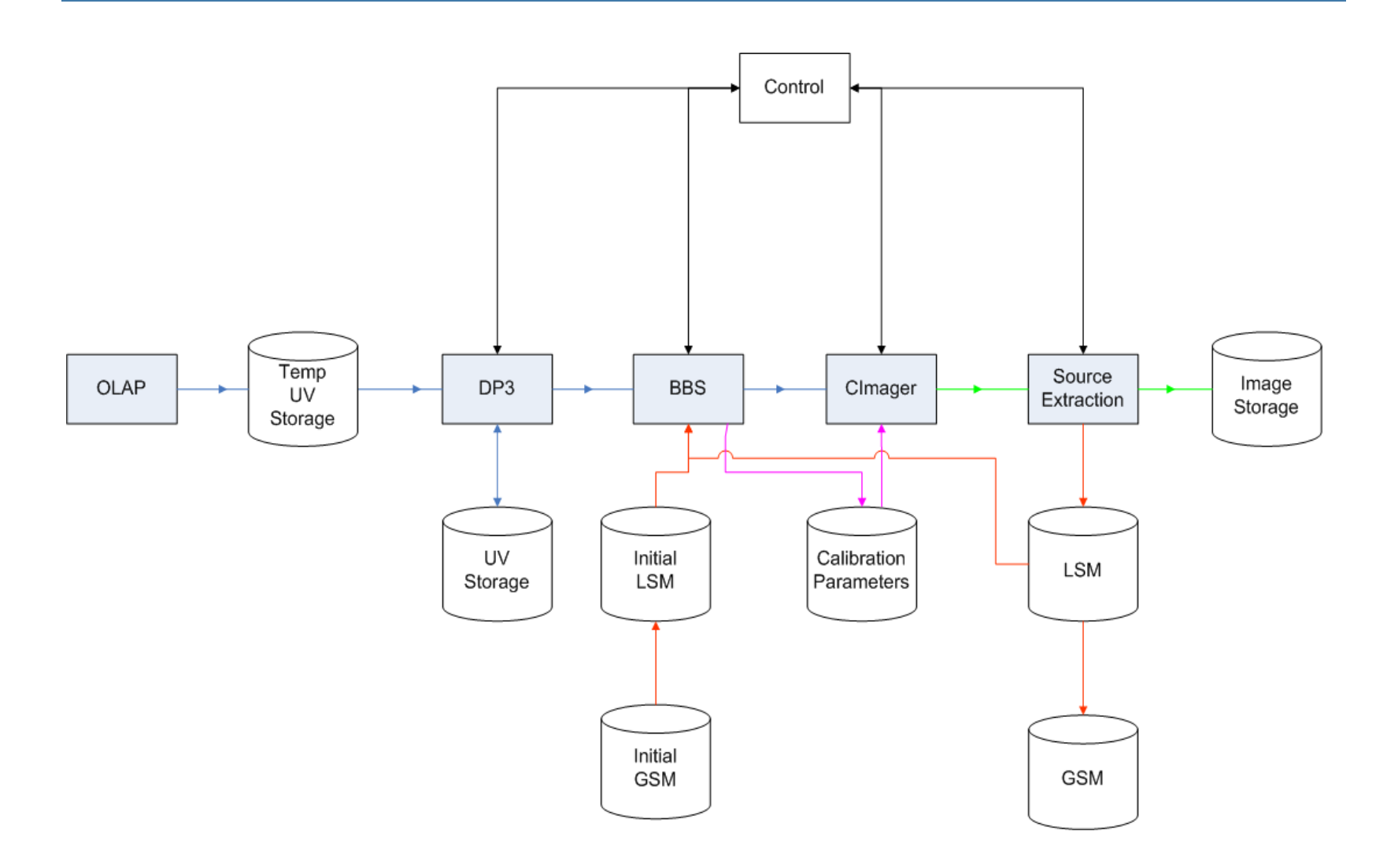

**AST RON** 

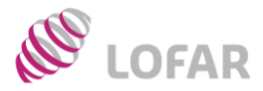

## *Global Sky Model (GSM)*

- All-sky source database
- Spatial, spectral, and temporal(?) information
- Provides initial values for pipeline  $LSM(s)$
- Ingests refined  $LSM(s)$  from pipelines
- Improves over time

## *Local Sky Model (LSM)*

- Subset of GSM used by a particular pipeline
- Both input and output for pipeline components
- Multiple interfaces required (*GSM, BBS, DP<sup>3</sup>,...*)
- May need pipeline-specific implementations
- Potential data product

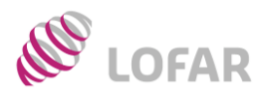

# Multiple Applications

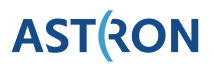

Clmager

Calibration

Parameters

- **Calibration** 
	- *Used as initial inputs to BBS*
	- *Final LSM useful for diagnosis and reprocessing*
- Surveys
	- *Used to construct master source lists*
	- *Estimate spectral indices for sources*
- Transients
	- *Identify and monitor known sources*
	- *Detect new transient sources*
- EoR
	- *Subtract foregrounds*

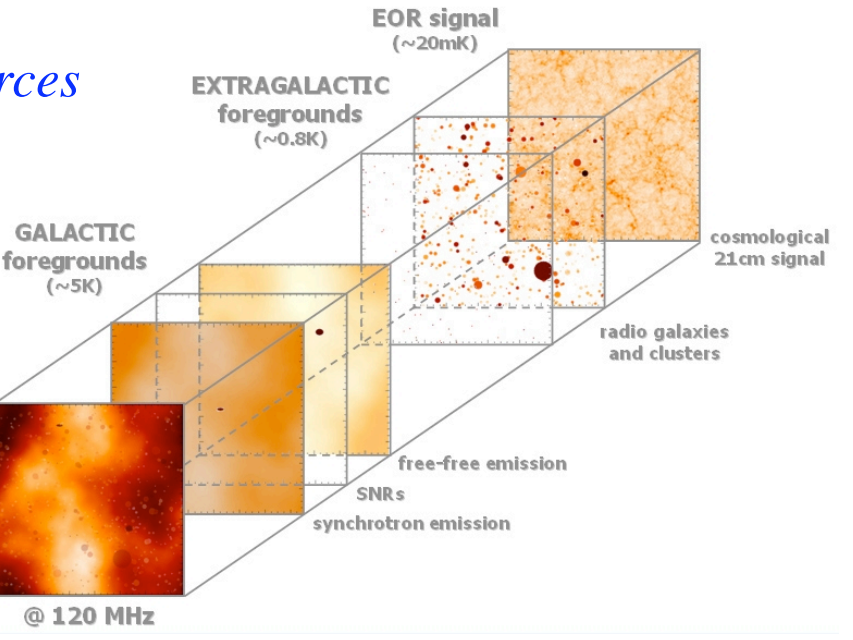

**BBS** 

Initial

LSM

Initial **GSM** 

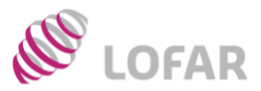

#### *Source parameters*

- Positions, fluxes (IQUV), polarization properties
- Size and shape characterization (Gaussians, shapelets, Bessel functions, etc.)
- All as functions of frequency coverage
- Derived quantities (spectral index)
- Source classification information
- Temporal information (time tagging)
- Ephemeris for moving objects $(?)$
- Errors on everything

## *Related information*

- Ionosphere model parameters (time, frequency)
- RFI sources (time, position, frequency)

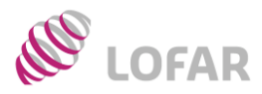

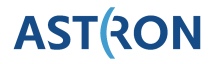

- VLSS
	- *74 MHz, 80 arcsec FWHM* – *70,000 sources*
- **WENSS** 
	- *325 MHz, 54 arcsec FWHM*
	- *~300,000 sources*
- NVSS
	- *1.4 GHz, 45 arcsec FWHM*
	- *1.8x106 sources*
- 8C
	- *38 Mhz, 4.5 arcmin FWHM*
	- *~5000 sources*

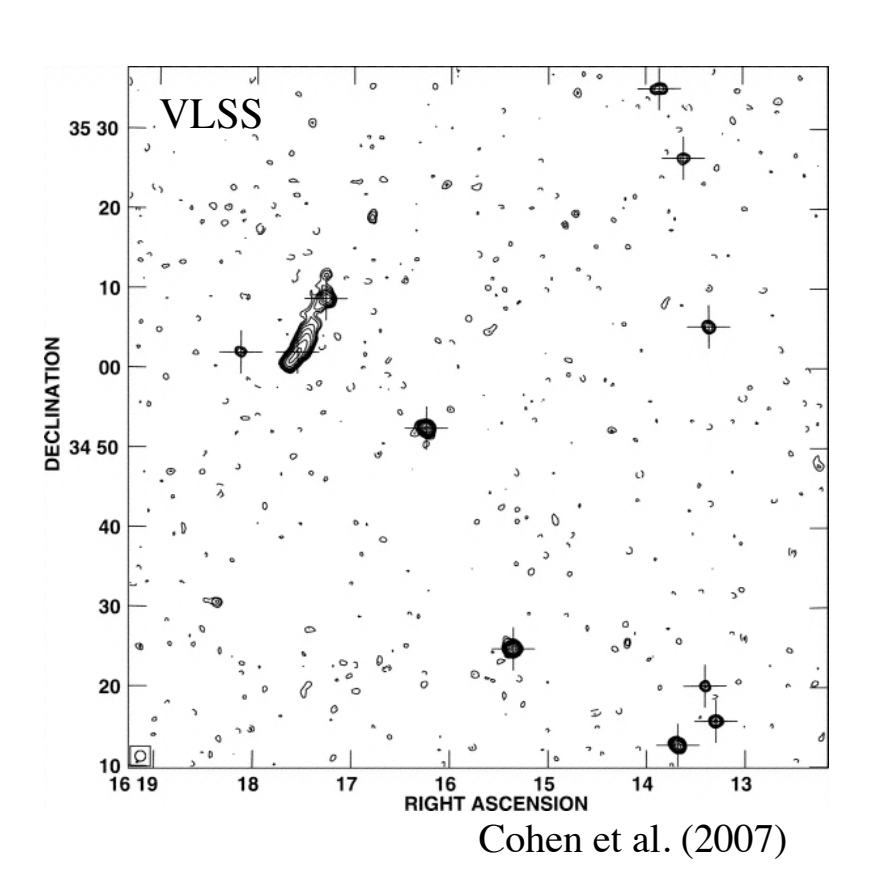

### ⇒ *60 MHz, ~82 arcsec FWHM MSSS 150 MHz, ~33 arcsec FWHM*

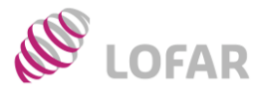

- Extract LSM from GSM
	- *Return source lists and parameters for FOV*
	- *Fast cone search on position and radius*
- Predicted source fluxes
	- *Return predicted flux at intermediate frequencies*
	- *Support various standard spectral models*
	- *Helmboldt et al. (2008) spectral fits to 74 MHz sources*
- Predicted sky maps
	- *Convolve source shape models to desired resolution*
	- *How to handle poorly resolved sources?*
- Associate catalog source lists

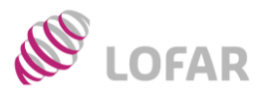

### *Sky Models*

- GSM is a database (*MySQL, PostgreSQL?, MonetDB?, Oracle?*)
- Many predictive functions implemented in database
- Python interfaces provided for database access
- Prototype already exists
- Simulated maps created using external tools *(ORGSM, N. Mohan)*

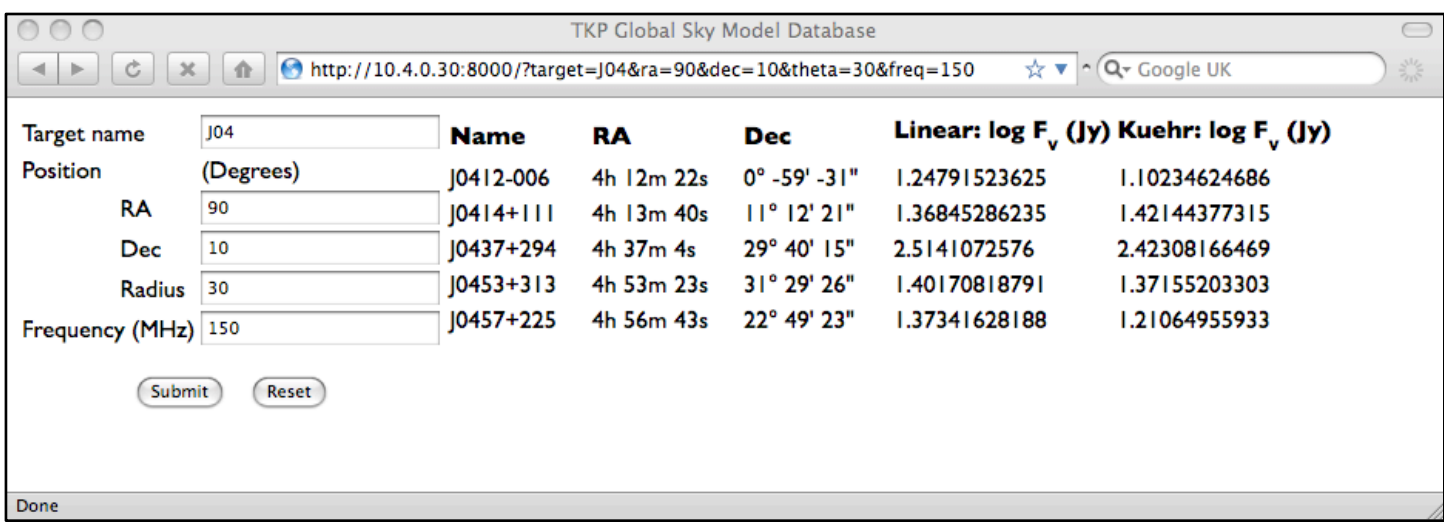

#### Example query on prototype GSM database

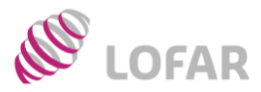

## *Sky Models*

- GSM is a database (*MySQL, PostgreSQL?, MonetDB?, Oracle?*)
- Many predictive functions implemented in database
- Python interfaces provided for database access
- Prototype already exists
- Simulated maps created using external tools *(ORGSM, N. Mohan)*

```
SELECT alpha_gt_300 * LOG10(@nu/74) + LOG10(f_ext) AS 'linear: log F_{nu} (Jy)'
    ,CASE WHEN param_a IS NULL
       THEN NULL
       ELSE param_a +
          IFNULL(param_b, 0) * LOG10(@nu/74) +
          IFNULL(param_c, 0) * EXP(IFNULL(param_d, 0) * LOG10(@nu/74))
       END AS 'Kuehr: log F_{nu} (Jy)'
 FROM sources src
   ,spectralparameters sp
WHERE spectral_params_id = spectral_paramsid
AND src_name = @source_name
```
#### Example of MySQL stored procedure

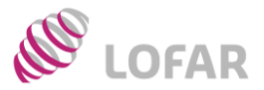

## Implementation

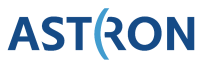

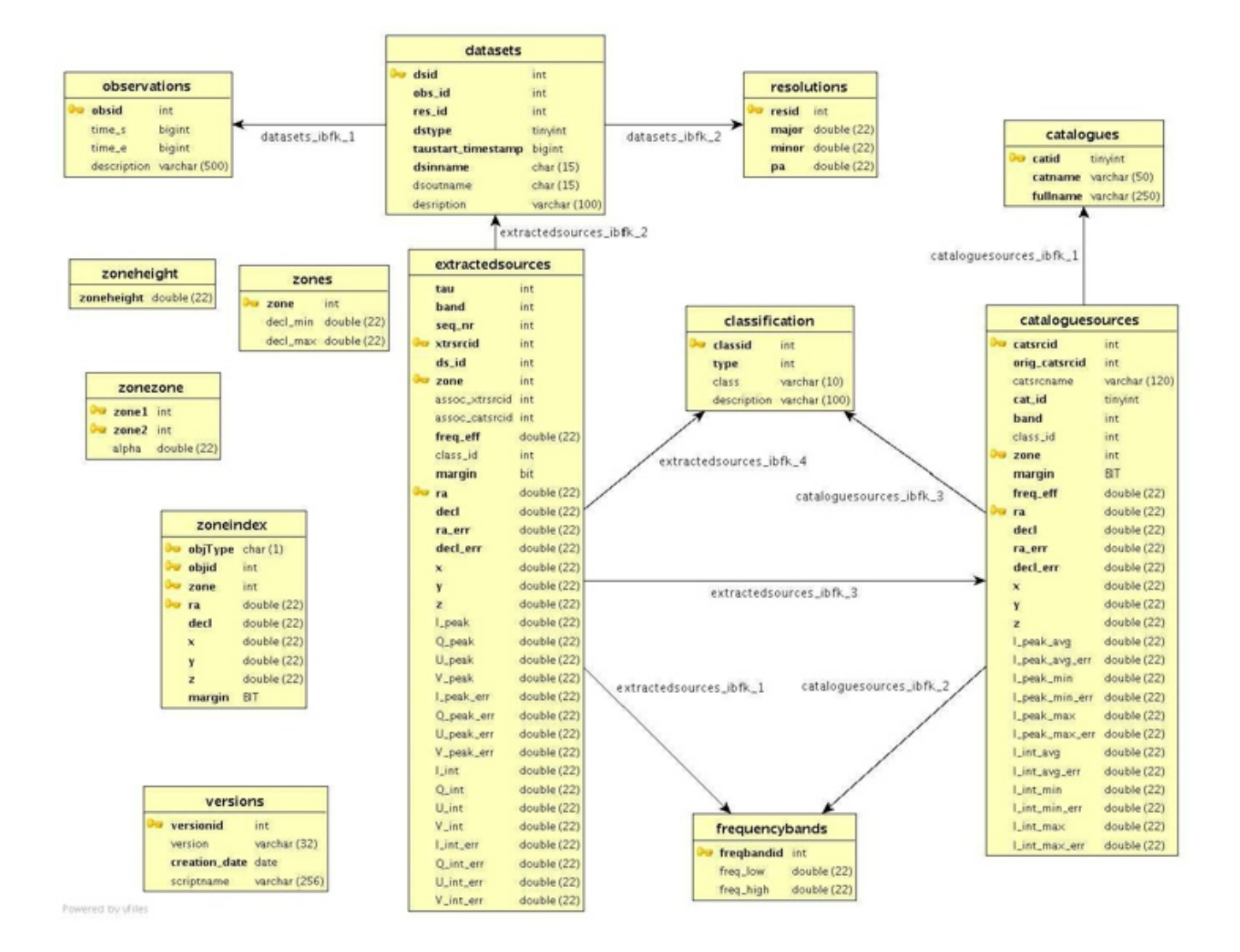

Database scheme for the Transients pipeline area (B. Scheers 2008)

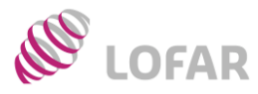

Source

Extraction

Clmager

Calibration

- Detect sources in image cubes
- Determine source parameters
- Update LSM for next major cycle loop
- Merge final results into GSM database

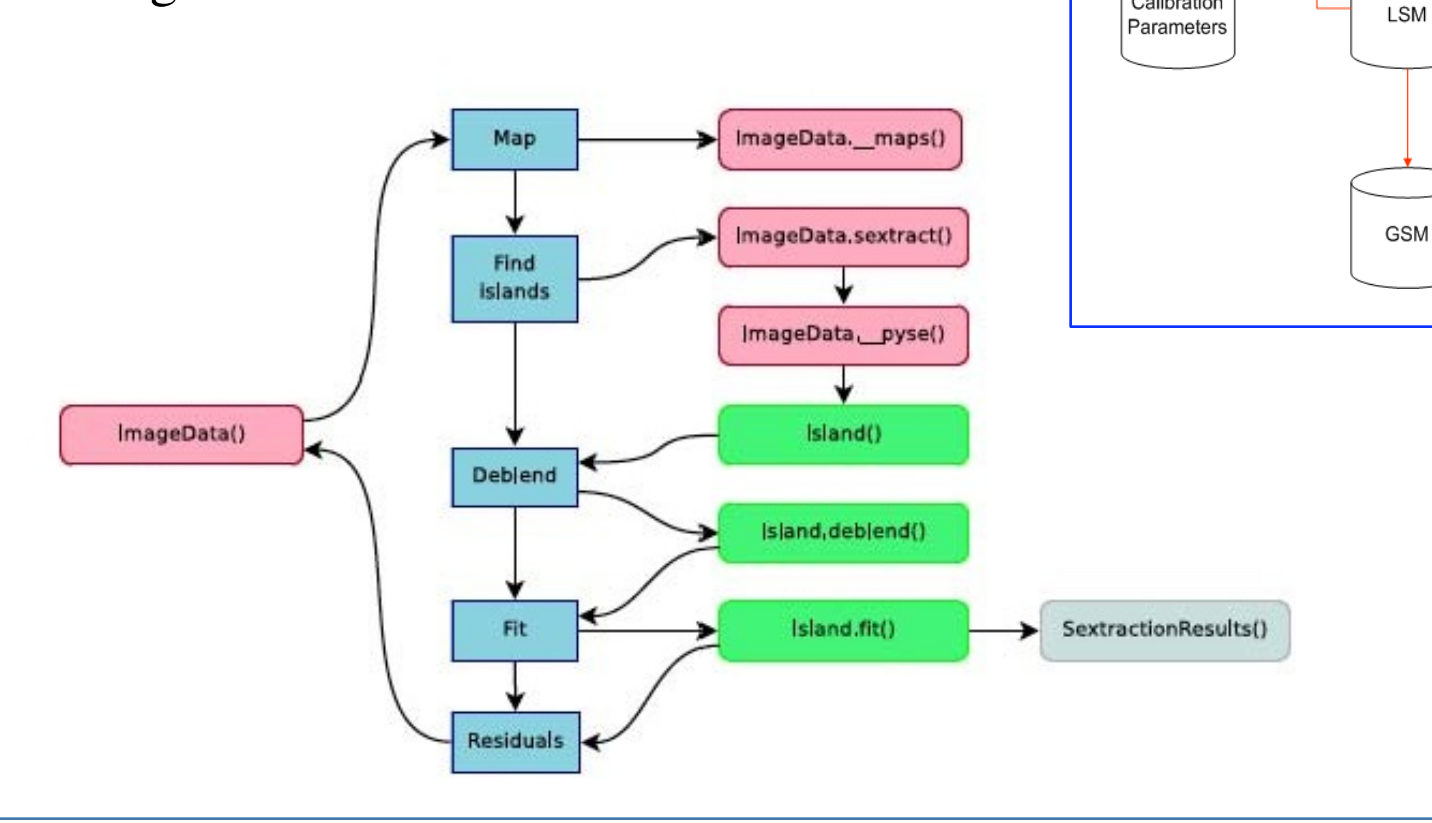

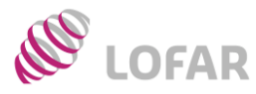

- Two implementations currently available
- Transient pipeline version optimized for speed
- PyBDSM version has more functions and visualization
- Both python-based
- Both being tested
- Both easily connected to GSM database

#### Bower VLA deep field

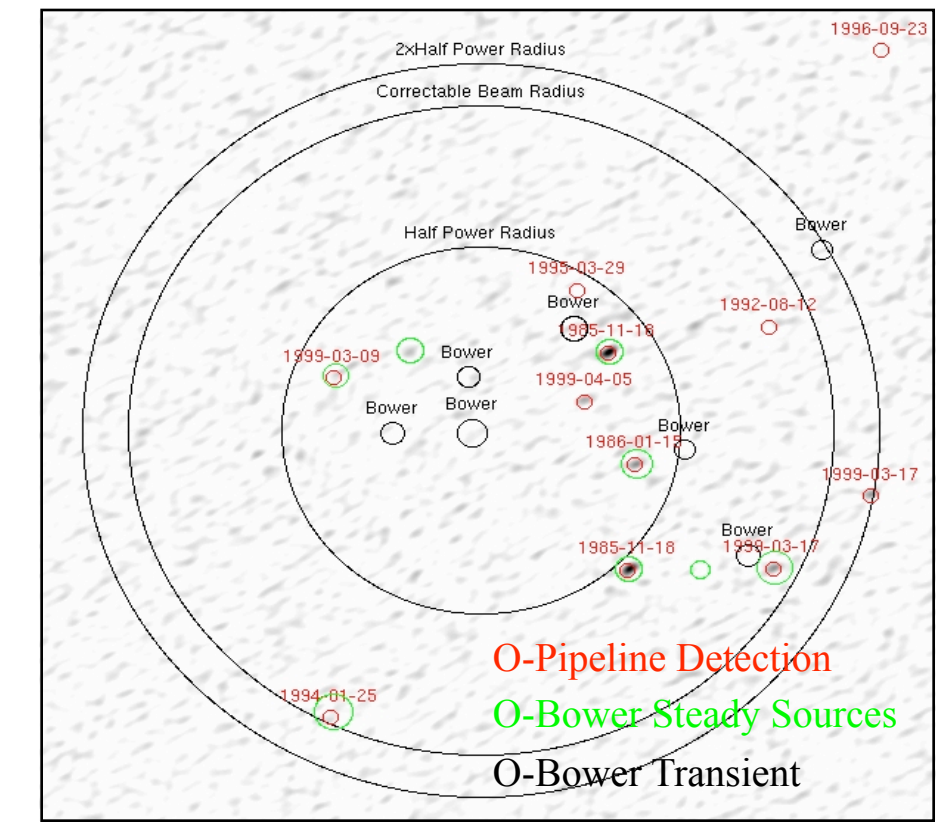

M. Bell (2008)

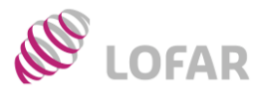

#### Next steps for MSSS

- Set-up prototype on output cluster
- Integrate into MSSS pipeline structure
- Connect source-finding package to database
- Create LSM for BBS using database

#### **Open questions**

- How do we handle sources which are multiple sources at different frequencies?
- GSM on european baselines?
- How represent extended sources?
- What do we do about polarized sources?
- Need to specify LSM format(s)